## ERGEBNISLISTE

## **Paarkür - Junior Expert**

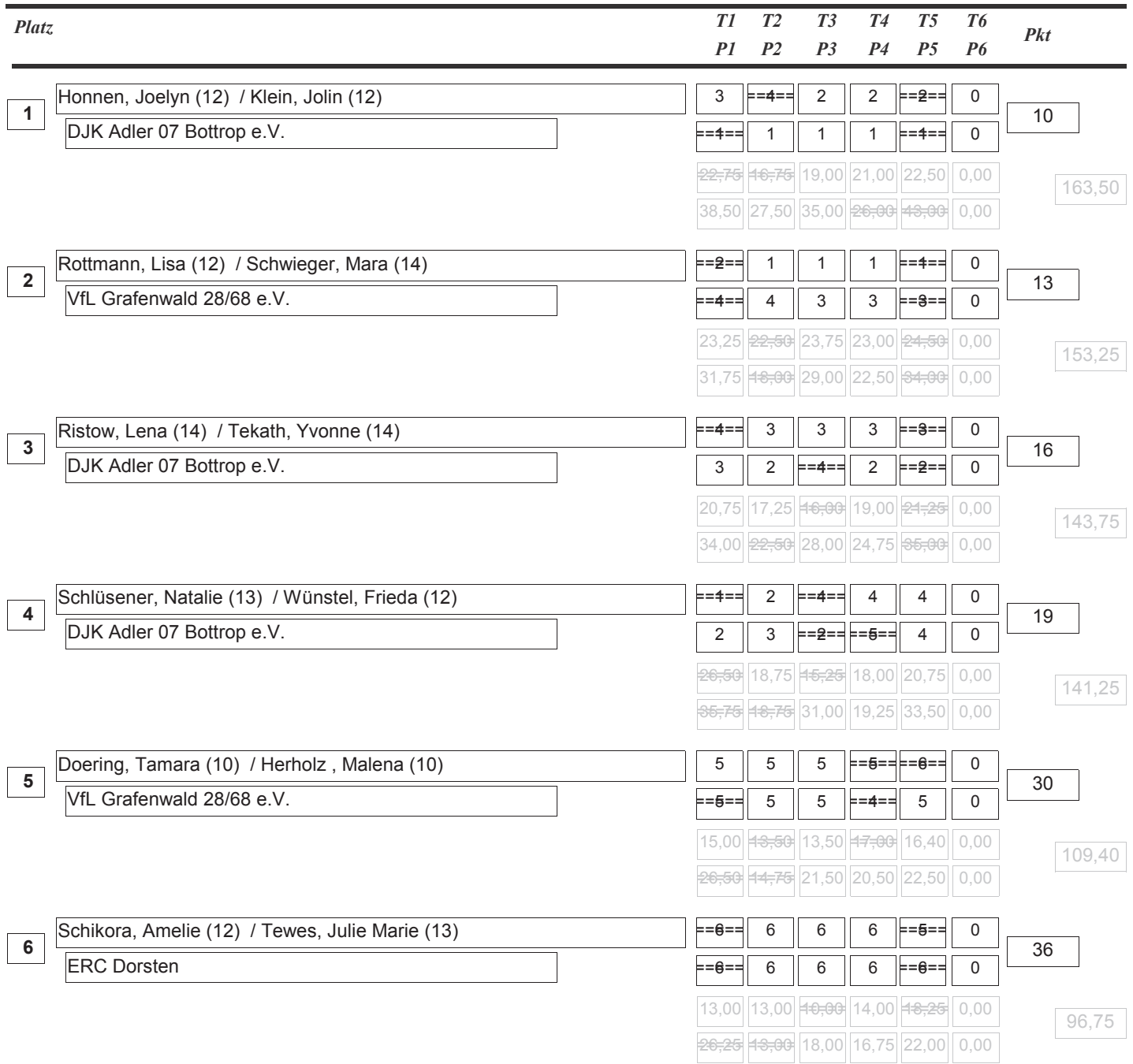

## *ERGEBNISLISTE*

## Paarkür - Expert

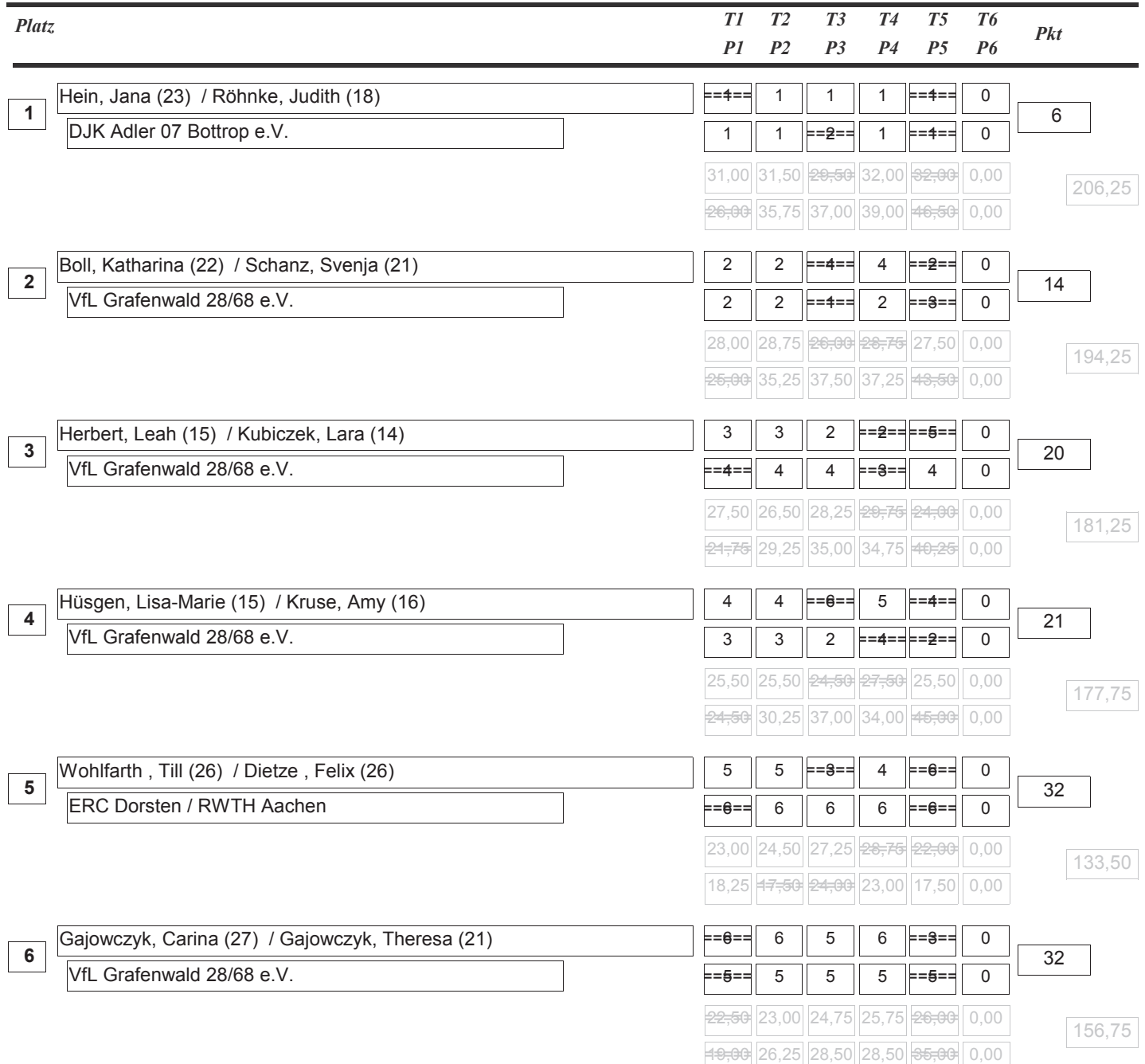